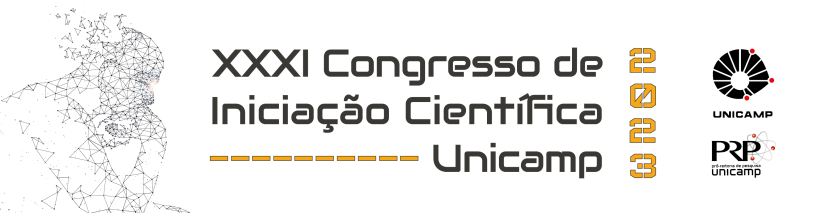

# **PAGERANK: UMA VISAO DE ˜ ALGEBRA LINEAR ´**

Palavras-chave: GOOGLE, PAGERANK, ALGEBRA LINEAR ´

Autores: Leonardo Rangel de Albuquerque (aluno) [Unicamp] Prof. Dr. Paulo José da Silva e Silva (orientador) [Unicamp]

## 1 Introdução

O objetivo da pesquisa é a criação de um artigo para introduzir e explicar aos leitores um algoritmo de ranqueamento de páginas da Internet chamado de *PageRank*. O texto tem como foco principal expor a matemática, que principalmente consiste em Algebra Linear, por trás do algoritmo de maneira intuitiva. Deste modo, O público alvo do artigo são estudantes de graduação que já tenham feito um curso básico de Álgebra Linear.

Além da criação do texto, a pesquisa visa o desenvolvimento de códigos, na linguagem de programação Python, para o cálculo de *ranks* de páginas utilizando o algoritmo do *PageRank*.

## 2 Feitos

Para a criação do artigo, foi estudado ao longo de um semestre, dois textos: o livro Google's PageRank and Beyond: The Science of Search Engine Rankings ([LM11]), e o artigo The \$25,000,000,000 Eigenvector: The Linear Algebra behind Google ([BL06]).

No livro estudado, há códigos na linguagem de programação MATLAB. Assim, para poder ler e entender os códigos, foi preciso fazer um mini-curso de introdução ao MATLAB no site oficial do mesmo. Com o domínio básico da linguagem, foi possível fazer a tradução dos códigos do livro para Python.

Ap´os todos esses feitos, foi iniciado o desenvolvimento do principal objetivo da pesquisa, um artigo. Foi escolhido que o mesmo fosse num formato de notebook para que os códigos criados pudessem ser implementados facilmente ao lado do texto. A outra opção seria a criação de um site interativo ao usuário. Porém, ela não foi tomada adiante, já que acarretaria num custo e trabalho a mais que n˜ao "valeria a pena".

O texto, ainda, não foi finalizado. Contudo, a sua conclusão é o principal foco da pesquisa no momento.

## 3 Resumo do Artigo

Mesmo o artigo estando inacabado, já foram escritas suas ideias e argumentos principais. Deste modo, essa seção consistirá num resumo do mesmo.

#### 3.1 O PageRank

O PageRank era um dos algoritmos de classificação de páginas, da Internet, da empresa Google nos seus primeiros anos de vida. A criação e desenvolvimento do algoritmo, no final da década de 90 ao começo dos anos 2000, fez com que o Google se tornasse uma das maiores empresas de tecnologia do planeta. A ideia central deste algoritmo impactante pode ser resumida na seguinte frase: uma página na Internet é importante se páginas importantes levam a ela.

#### 3.2 A Matemática por trás

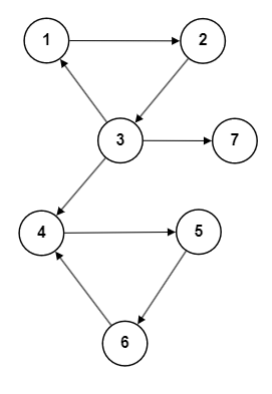

Figure 1: Conjunto P de páginas representadas por nós e links entre as páginas representados por arestas.

Dado o conjunto  $P$  de páginas da Internet e o grafo que representa suas conexões da figura  $(1)$ , criamos uma matriz de Adjacência  $H'$  das conexões entre estas páginas. Se a página  $P_i$  possuí um  $\mathit{link}$ para a página  $P_j$ o elemento  $H'_{ij}$ será $1,$ caso contrário (não há um link na página  $P_i$  que leva a página  $P_i$ ) será 0. A matriz de adjacência H' do grafo do conjunto P é

$$
H' = \begin{bmatrix} 0 & 1 & 0 & 0 & 0 & 0 & 0 \\ 0 & 0 & 1 & 0 & 0 & 0 & 0 \\ 1 & 0 & 0 & 1 & 0 & 0 & 1 \\ 0 & 0 & 0 & 0 & 1 & 0 & 0 \\ 0 & 0 & 0 & 0 & 0 & 1 & 0 \\ 0 & 0 & 0 & 1 & 0 & 0 & 0 \\ 0 & 0 & 0 & 0 & 0 & 0 & 0 \end{bmatrix}.
$$
 (1)

Para poder se falar de probabilidade de um usuário ir de uma página à outra, devemos normalizar cada linha de H, exceto a linha 7 o qual é toda composta por 0s. Assim, chamando de H a matriz H′ com as linhas normalizadas, obtemos

$$
H = \begin{bmatrix} 0 & 1 & 0 & 0 & 0 & 0 & 0 \\ 0 & 0 & 1 & 0 & 0 & 0 & 0 \\ 1/3 & 0 & 0 & 1/3 & 0 & 0 & 1/3 \\ 0 & 0 & 0 & 0 & 1 & 0 & 0 \\ 0 & 0 & 0 & 0 & 0 & 1 & 0 \\ 0 & 0 & 0 & 1 & 0 & 0 & 0 \\ 0 & 0 & 0 & 0 & 0 & 0 & 0 \end{bmatrix}.
$$
 (2)

A matriz H agora é uma matriz subestocástica. A interpretação, em nosso estudo, para H é a seguinte: se um usuário, por exemplo, estiver na página  $P_1$ , a probabilidade dele ir para a página  $P_2$  é 1 e para qualquer outra é 0. Caso o usuário se encontrar na página  $P_3$ , a probabilidade dele ir para a página  $P_7$  é 1/3. O grafo da figura (2) ilustra essa ideia.

Porém, há um problema. Caso o usuário estiver na página  $P_7$ , a chance dele ir para qualquer outra página é nula. Assim, o mesmo ficará para sempre em  $P_7$ , um comportamento indesejado para o usuário fictício.

Para resolver esse problema fazemos um *ajuste estocástico* em H. Este consiste na mudança de, nas linhas as quais todos seus elementos são 0, substituímos ela por uma em que todos seus elementos são  $1/n$ , em que n é o número de páginas do conjunto P (dimensão da matriz H). Chamando de  $S$  essa nova matriz Estocástica, obtemos

$$
S = \begin{bmatrix} 0 & 1 & 0 & 0 & 0 & 0 & 0 \\ 0 & 0 & 1 & 0 & 0 & 0 & 0 \\ 1/3 & 0 & 0 & 1/3 & 0 & 0 & 1/3 \\ 0 & 0 & 0 & 0 & 1 & 0 & 0 \\ 0 & 0 & 0 & 0 & 0 & 1 & 0 \\ 0 & 0 & 0 & 1 & 0 & 0 & 0 \\ 1/7 & 1/7 & 1/7 & 1/7 & 1/7 & 1/7 & 1/7 \end{bmatrix}.
$$
 (3)

![](_page_2_Figure_2.jpeg)

Figure 2: Grafo ilustrando a interpretação probabilística de  $H$ . Os valores nas arestas representam a probabilidade de ir de uma página a outra.

A interpretação que difere S de H é que, caso o usuário estiver na página  $P_7$ , a probabilidade dele ir para qualquer outra página é a mesma. O grafo da figura (3) representa essa ideia.

![](_page_2_Figure_5.jpeg)

Figure 3: Grafo ilustrando a interpretação probabilística de S. Os valores nas arestas representam a probabilidade de ir de uma página a outra. A aresta circular no nó 7 representa a possibilidade do usuário ir à página 7 já estando na página 7.

Note o seguinte fato sobre S. Caso o usuário estiver na página  $P_4$ , ele irá para  $P_5$ . Caso estiver em  $P_5$ , ele irá para  $P_6$ . E caso estiver em  $P_6$ , ele irá para  $P_4$ . Criando assim um loop. Portanto, caso o usuário estiver tanto em  $P_4, P_5$  ou  $P_6$ , ele nunca irá chegar, por exemplo, em  $P_1$ . Isso, para o nosso objetivo, é um problema e deve ser ajustado.

Para que o fato discutido acima não ocorra, consideramos uma leve modificação no comportamento do usuário que navega as páginas de  $P$ . Agora, antes de simplesmente seguir algum dos links, da página em que se encontra no momento, ele tem uma probabilidade  $1 - \alpha$  de ir para qualquer página de  $P$ . Assim criaremos uma nova matriz a partir de  $S$  com essa nova propriedade. Essa matriz é a chamada matriz Google G. Ela é obtida pela seguinte equação:

$$
\mathbf{G} = \alpha \mathbf{S} + (1 - \alpha)1/ne\mathbf{e}^{\mathbf{T}}.
$$
 (4)

Em que  $\alpha \in (0,1)$  e  $1/n$ ee<sup>T</sup> é uma matriz de "teleportação aleatória" em que todos seus elementos são  $1/n$ . Em nosso exemplo, escolhendo  $\alpha = 0.85$  a matriz G é

![](_page_3_Picture_530.jpeg)

O problema matemático em si do PageRank é encontrar um vetor de densidade de probabilidade estacionário  $\pi$  associado a G. Esse vetor, que é chamado de Vetor do PageRank, é o autovetor à esquerda associado ao autovalor  $\lambda = 1$ , de norma 1 igual à 1, da matriz  $G$  ( $\pi^T = \pi^T G$ ). Na questão de existir e ser único, temos que, dado  $G$ , sua existência e unicidade são garantidas graças a um teorema chamado de Teorema de Perron.

Como, na vida real, um conjunto  $P$  de páginas da Internet pode atingir um número muito grande de páginas (e.g.  $n = 10^9$ ), a melhor maneira de se calcular  $\pi$  é por meio de um método iterativo. Por razões numéricas, o *Método da Potência* ( $\pi^{(k+1)T} = \pi^{(k)T}G$ ) se torna o favorito para seu cálculo.

A convergência ao Vetor do PageRank pelo Método da Potência é garantida para qualquer vetor inicial  $\pi^{(0)}$  devido ao fato do autovalor  $\lambda = 1$  ser o único autovalor no raio espectral de G. Além disso, a velocidade de convergência dependerá do valor de  $\alpha$ , quanto mais próximo de 1, mais lento será a convergência, e quanto mais próxima de 0, mais rápida será.

Por fim, utilizando a linguagem de programação Python para criar um código que simula o Método da Potência no cálculo do Vetor do PageRank, obtemos que, para o grafo da figura (1), o mesmo é dado por,

 $\pi^T=[0.05352337 \quad 0.07342271 \quad 0.09033715 \quad 0.25251666 \quad 0.24256699 \quad 0.23410976 \quad 0.05352337].$ (6)

Assim, temos que, no grafo, a página mais importante segundo o PageRank é a  $P_4$ .

#### References

- [BL06] Kurt Bryan and Tanya Leise. "The \$25,000,000,000 Eigenvector: The Linear Algebra behind Google". In: SIAM Review 48.3 (Jan. 2006), pp. 569–581. ISSN: 0036-1445. DOI: 10.1137/050623280.
- [LM11] Amy N. Langville and Carl D. D. Meyer. *Google's PageRank and Beyond: The Science* of Search Engine Rankings. Princeton University Press, July 2011.